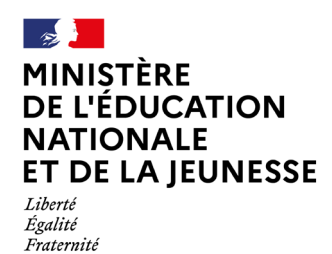

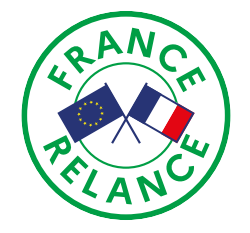

## **Accéder au parcours d'auto-positionnement Pix+ Édu**

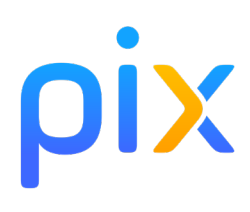

Le parcours d'auto-positionnement Pix+ Édu est un parcours en ligne conçu pour vous situer dans votre maîtrise des compétences numériques professionnelles et accéder à des formations selon vos besoins.

## **Pour accéder au parcours :**

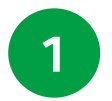

**1** Créez un compte ou connectez vous à votre compte PIX existant.

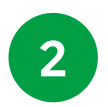

**2** Entrez le code de la campagne sur Pix.fr ou le lien d'accès direct que vous avez reçu.

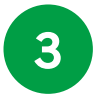

Réalisez le parcours à votre rythme. Vous pouvez suspendre et reprendre le parcours à tout moment.

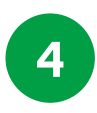

Envoyez vos résultats pour permettre aux équipes d'appui académiques d'ajuster l'accompagnement et les formations en fonction des besoins.

> Pour en savoir plus, rendez-vous sur la page : <https://eduscol.education.fr//pixplus-edu>

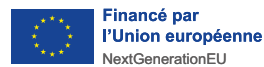